Prezado (a) candidato (a) Coloque seu número de inscrição e nome no quadro abaixo:

Nº de Inscrição Nome

# **LÍNGUA PORTUGUESA**

#### **HISTÓRIA E CULTURA DE PRESIDENTE OLEGÁRIO**

O calendário de eventos da cidade de Presidente Olegário conta com algumas festas, religiosas e profanas. O evento de maior tradição é a Festa de Nossa Senhora da Abadia de Andrequicé, localidade situada cerca de 60 km da sede; esta festa acontece no mês de agosto, e a comemoração propriamente dita tem lugar no dia 15 deste mês. É importante lembrar que a Romaria de Andrequicé (festa irmã da Romaria de Água Suja), tem origens no final do século XIX, quando da doação do terreno e início das celebrações e peregrinações em homenagem à Nossa Senhora da Abadia.

 Nos dias hodiernos, a romaria conta com a presença de romeiros de diferentes partes do Estado de Minas Gerais e de filhos da terra residentes em outros estados e distritos. Ainda no âmbito das festas religiosas, durante o mês de janeiro, o município conta com uma gama de Folias de Reis, realizadas em diferentes localidades rurais e no distrito sede. Em janeiro acontece também a Festa em Louvor a São Sebastião, que tem lugar na localidade de Pissarrão. Até bem pouco tempo, contávamos ainda com a Congada em Louvor a Nossa Senhora do Rosário, festa bonita e interessante por sua natureza e constituição mas que, por motivos outros, deixou de acontecer nesta cidade gloriosa e triste pelo esquecimento de algumas tradições.

Outra tradição que malgradamente caiu no ocaso foi a bela Contradança dos Godinhos, folguedo iniciado em princípios do século XX pela família que dá nome à dança e que transita entre o sagrado e o profano, constituindo um joguete em que homens constituem pares nos quais a outra parte é um homem vestido de mulher (talvez em protesto ao arraigado patriarcalismo católico cristão do estado das Gerais), dançando ao som de uma sanfona, baixos e um violão e ciceroneados por um palhaço. É interessante notar que a profanação está justamente no vestir-se de mulher e questionar os tabus estabelecidos pelos costumes civeis e religiosos e a sagração, ou seja, a manteneção do sagrado nos símbolos sagrados do catolicismo estampados nas vestimentas dos participantes. A tradição, infelizmente, vem se perdendo, em parte por falta de investimentos de recursos públicos, através das secretarias de cultura, em parte pelo crescente afastamento das gerações hodiernas em manifestações culturais tradicionais, de forma que há apenas uma pessoa que ainda detém parte do conhecimento desta Contradança.

Outra interessante Festa, que vem perdendo, infelizmente, suas forças ao longo dos anos, é a Festa da Produção, durante a qual o município, através da Prefeitura Municipal e do Sindicado dos Produtores Rurais, expõe, discute e negocia os produtos agropecuários da cidade, além de promover shows musicais no parque de exposições e atrações culturais em diferentes pontos da cidade. Infelizmente, como fora dito, esta festa também tem perdido suas forças, mas nada que não possa ser resolvido com força de vontade e investimentos efetivos nos setores de educação e cultura, principalmente.

No distrito da Galena também existe uma festa tradicional que é a Festa de Reis, em devoção aos Três Reis que visitaram o menino Jesus após o seu nascimento, ela acontece a partir do dia 25 de dezembro, quando começa a visita da folia nas casas e nas fazendas e no dia 05 de janeiro (dia dos Santos Reis) o dia da Festa, quando todos se reunem para rezar e comemorar o dia dos Santos Reis. *(Origem: Wikipédia, a enciclopédia livre)*

# QUESTÃO 01

Com base no texto lido, é possível afirmar, **EXCETO:**

- a) A cidade mantem tradições religiosas.
- b) Os eventos da cidade atraem festas que atraem o profano e o sagrado.
- c) A Festa da Produção, ao longo dos anos, igualmente a varias outras, esta perdendo a importância de anos anteriores.
- d) As festas, profanas e sagradas, estão sendo substituídas por outras de valores bem mais simples e sem nenhuma importância para o local.

Pode-se inferir que "profano" e "sagrado" a que se refere o texto são ideias

- a) similares.
- b) Sinonímicas.
- c) Antagônicas.
- d) Próximas.

### QUESTÃO 03

Com relação ao texto, julgue como **Verdadeira (V)** ou **Falsa (F)** cada uma das assertivas abaixo:

- ( ) Os parênteses no primeiro paragrafa podem ser substituídos, sem nenhum prejuízo por duas virgulas.
- ( ) Na frase: "Em janeiro acontece também a Festa em Louvor a São Sebastião, que tem lugar na localidade de Pissarrão". O termo "tambem" remete ao contexto a ideia de adição.
- ( ) A expressão: "Até bem pouco tempo,…" representa uma circunstancia temporal.

Assinale a alternativa com sequência **CORRETA**, na ordem de cima para baixo:

- a) (V) (F) (V).
- b) (V) (V) (V).
- c) (F) (F) (V).
- d) (F) (V) (F).

#### QUESTÃO 04

O recurso de linguagem que corresponde à estratégia de construção do texto é o uso de

- a) uma linguagem mais formal.
- b) coloquialismo.
- c) termos figurados.
- d) regionalismos.

### QUESTÃO 05

Leia e analise o fragmento abaixo:

"Nos dias hodiernos, a romaria conta com a presença de romeiros de diferentes partes do Estado de Minas Gerais e de filhos da terra residentes em outros estados e distritos.Ainda no âmbito das festas religiosas, durante o mês de janeiro, o município conta com uma gama de Folias de Reis, realizadas em diferentes localidades rurais e no distrito sede."

Os verbos que se encontram no fragmento estão caracterizados em ações que

- a) se estabelecem por meio de dúvidas.
- b) apresentam fatos no mesmo instante em que o discurso e produzido.
- c) determinam mudanças circunstanciais em um passado.
- d) são indicadoras de um momento antecedido a um outro, no interior das ideias textuais.

## QUESTÃO 06

Todas as palavras estão acentuadas pela mesma razão que justifica o acento no vocábulo calendário, **EXCETO** em

- a) Olegário.
- b) Rosário.
- c) Público.
- d) Família.

# QUESTÃO 07

Em todas as alternativas, a circunstância expressa pelo termo ou expressão destacada foi corretamente identificada, **EXCETO** em

- a) "... deixou de acontecer **nesta cidade** gloriosa e triste pelo esquecimento de algumas tradições." **(Lugar)**.
- b) "… Outra interessante Festa, que vem perdendo, infelizmente, suas forças **ao longo dos anos,** é a Festa da Produção,…" **(Tempo)**.
- c) "… quando começa a visita da folia **nas casas e nas fazendas** e no dia 05 de janeiro (dia dos Santos Reis)…" **(Lugar)**.
- d) "… além de promover shows musicais no parque de exposições e atrações culturais **em diferentes pontos da cidade". (Modo).**

# QUESTÃO 08

Na frase: "... É interessante notar que a profanação está justamente no vestir-se de mulher e questionar os tabus estabelecidos pelos costumes civeis e religiosos e a sagração, **ou seja**, a manteneção do sagrado nos símbolos sagrados do catolicismo…"

O termo destacado esta **CORRETAMENTE** atribuído a

- a) retificacão.
- b) adversidade.
- c) adicão.
- d) conclusao.

Em todas as alternativas abaixo, o **"que"** apresenta a mesma função sintática, **EXCETO** em

- a) "… iniciado em princípios do século XX pela família **que** dá nome à dança e que transita entre o sagrado e o profano, …".
- b) "… É interessante notar **que** a profanação está justamente no vestir-se de mulher …"
- c) "… No distrito da Galena também existe uma festa tradicional **que** é a Festa de Reis, …"
- d) "Outra tradição **que** malgradamente caiu no ocaso foi a bela Contradança dos Godinhos …"

#### QUESTA0 10

O último parágrafo do texto apresenta um tipo de intertextualidade referente à

- a) citação.
- b) paródia.
- c) alusão.
- d) epígrafe.

# **Conhecimentos Específicos**

### QUESTÃO 11

É o diretório padrão do Linux, no qual cada usuário possui seu próprio diretório, onde poderá armazenar seus arquivos pessoais:

- a) /dev
- b) /media
- c) /etc
- d) /home

### QUESTÃO 12

Em relação aos botões disponíveis na barra de ferramentas da janela "Nova mensagem" do Outlook Express 6, versão português, que acompanha o Microsoft Windows XP, analise as afirmativas:

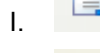

corresponde ao botão "Enviar".

corresponde ao botão "Verificar ortografia".

III. corresponde ao botão "Anexar".

Assinale a alternativa **CORRETA**:

- a) A afirmativa III está errada e as afirmativas I e II estão corretas.
- b) A afirmativa II está errada e as afirmativas I e III estão corretas.
- c) A afirmativa I está errada e as afirmativas II e III estão corretas.
- d) As afirmativas I, II e III estão corretas.

## QUESTÃO 13

São guias disponíveis na janela "Opções", que pode ser acionada pelo item de menu "Ferramentas  $\rightarrow$  Opções...", do Outlook Express 6, versão português, que acompanha o Microsoft Windows XP:

- a) Geral
- b) Envio
- c) Ler
- d) Escrever

# QUESTÃO 14

São possíveis opções do menu "Exibir" do Microsoft Internet Explorer 7, versão português, **EXCETO**:

- a) Código fonte
- b) Tela Inteira
- c) Preferências
- d) Parar

### QUESTÃO 15

São painéis de tarefas disponíveis no Microsoft Word, versão português do Office XP, **EXCETO**:

- a) Tabelas e bordas
- b) Clip-art
- c) Estilos e formatação
- d) Mala direta

Em relação aos botões da barra de ferramentas do Microsoft Word, versão português do Office XP, correlacione as colunas a seguir de acordo com a funcionalidade de cada botão:

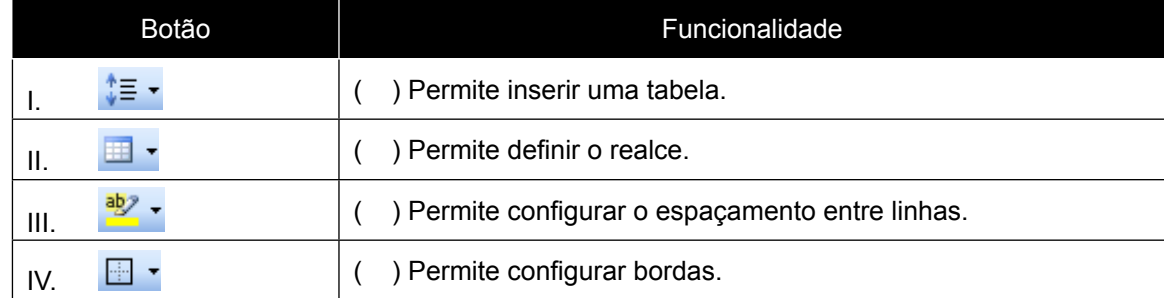

Está **CORRETA** a seguinte sequência de respostas:

- a) II, III, I, IV.
- b) IV, I, II, III.
- c) II, IV, I, III.
- d) IV, III, I, II.

#### QUESTÃO 17

Considere a tabela abaixo do Microsoft Word, versão português do Office XP, contendo 3 linhas e 3 colunas de diferentes alturas e larguras:

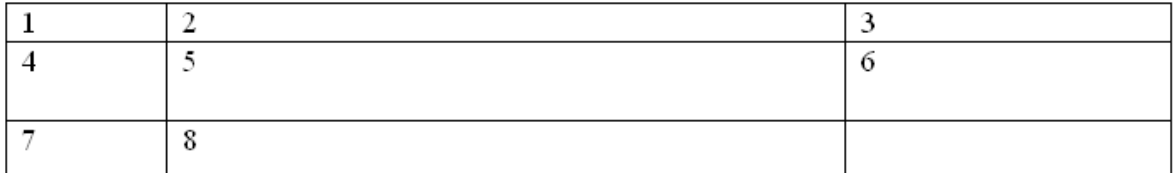

Após aplicar algumas das opções disponíveis na barra de ferramentas "Tabelas de bordas", considere a seguinte tabela resultante:

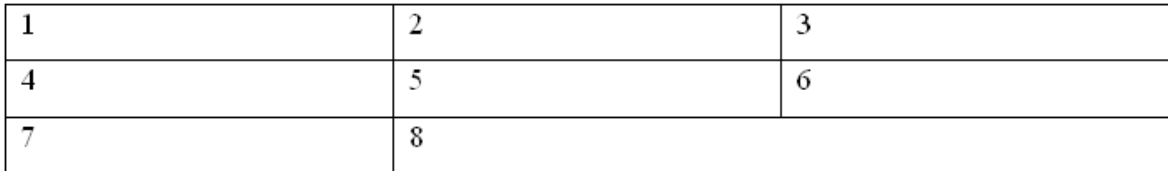

Analise as seguintes afirmativas sobre os botões da barra de ferramentas "Tabelas e bordas":

- I. O botão  $\mathbb{H}$  pode ter sido usado para distribuir as linhas uniformimente.
- II. O botão **in pode ter sido usado para distribuir as colunas uniformimente.**
- III. O botão **il pode ter sido usado para mesclar células da terceira linha.**

#### Assinale a alternativa **CORRETA**:

- a) A afirmativa III está errada e as afirmativas I e II estão corretas.
- b) A afirmativa II está errada e as afirmativas I e III estão corretas.
- c) A afirmativa I está errada e as afirmativas II e III estão corretas.
- d) As afirmativas I, II e III estão corretas.

São quias disponíveis na janela "Fonte", que pode ser acionada pelo item de menu "Formatar  $\rightarrow$  Fonte..." no Microsoft Word, versão português do Office XP, **EXCETO**:

- a) Fonte
- b) Espaçamento de caracteres
- c) Quebras de linha e de página
- d) Efeitos de texto

# QUESTÃO 19

Considere o número **1521** dentro de uma célula sem formatações no Microsoft Excel, configuração padrão da versão português do Office XP. Assinale qual operação a seguir pode ser realizada para aplicar o formato **1.521,00** por meio da barra de ferramentas:

- a) Um clique no botão b) Um clique no botão 000 c) Dois cliques no botão
- 
- d) Dois cliques no botão ...<sup>00</sup>

# QUESTÃO 20

Em relação às fórmulas do Microsoft Excel, versão português do Office XP, analise as afirmativas:

- I. O resultado da fórmula "=SOMA(A1:A3)" é igual ao resultado da fórmula "=A1+A2+A3".
- II. O resultado da fórmula "=SOMA(A1;A4)" não é igual ao resultado da fórmula "=A1+A2+A3+A4".
- III. O resultado da fórmula "=SOMA(\$A\$1:\$A\$2)" é igual ao resultado da fórmula "=A1+A2".

#### Assinale a alternativa **CORRETA**:

- a) A afirmativa III está errada e as afirmativas I e II estão corretas.
- b) A afirmativa II está errada e as afirmativas I e III estão corretas.
- c) A afirmativa I está errada e as afirmativas II e III estão corretas.
- d) As afirmativas I, II e III estão corretas.

### QUESTÃO 21

São opções disponíveis na guia "Planilha" da janela "Configurar página", que pode ser acionada pelo item de menu "Arquivo à Configurar página..." no Microsoft Excel, versão português do Office XP, **EXCETO**:

- a) Selecionar um intervalo de planilha a ser impresso na caixa "Área de impressão".
- b) Habilitar a impressão das "Linhas de grade".
- c) Definir a orientação "Retrato" ou "Paisagem".
- d) Habilitar a impressão dos "Títulos de linha e coluna".

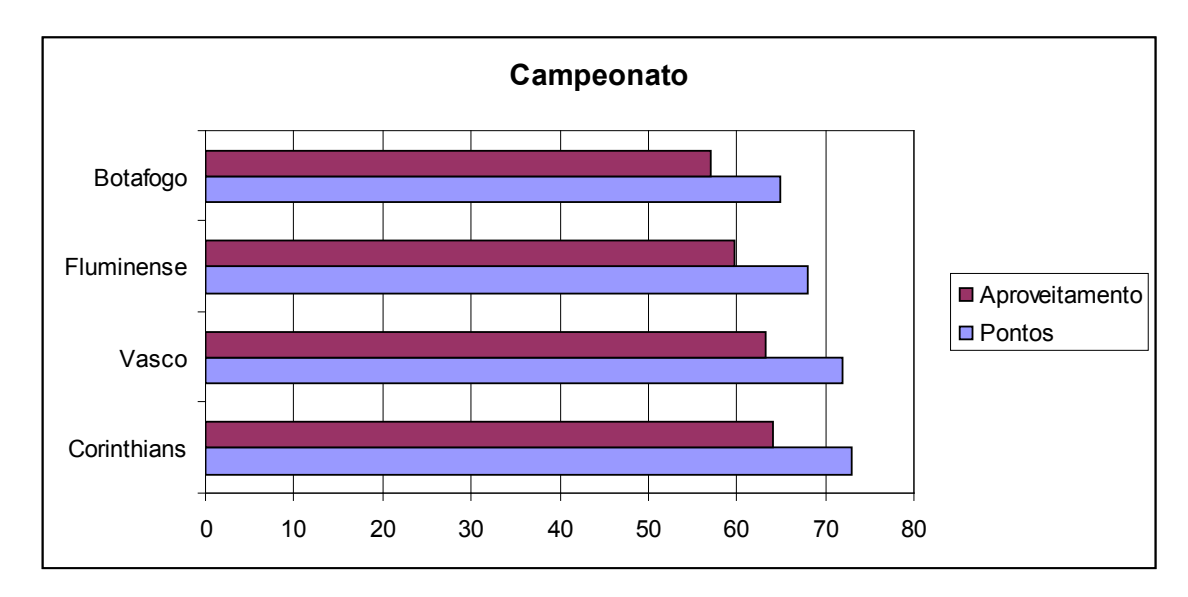

Considere o gráfico a seguir do Microsoft Excel, versão português do Office XP.

Analise as seguintes afirmativas:

- I. "Pontos" e "Aproveitamento" são séries do gráfico.
- II. O gráfico é do tipo "Barras" e as barras estão empilhadas.
- III. As linhas de grade principais para o Eixo Y estão sendo exibidas.

#### Assinale a alternativa **CORRETA**:

- a) A afirmativa III está errada e as afirmativas I e II estão corretas.
- b) A afirmativa II está errada e as afirmativas I e III estão corretas.
- c) A afirmativa I está errada e as afirmativas II e III estão corretas.
- d) As afirmativas I, II e III estão corretas.

# QUESTÃO 23

São opções disponíveis no menu "Ferramentas" do Windows Explorer, versão português do Windows XP, **EXCETO**:

- a) Mapear unidade de rede...
- b) Desconectar unidade de rede...
- c) Sincronizar...
- d) Escolher detalhes...

Em relação às teclas de atalho do Windows Explorer, versão português do Office XP, analise as seguintes afirmativas:

- I. "CTRL+H" abre o histórico de navegação.
- II. "CTRL+F" abre as opções de pesquisa.
- III. "CTRL+T" seleciona todo o conteúdo da pasta que estiver selecionada.

Assinale a alternativa **CORRETA**:

- a) A afirmativa III está errada e as afirmativas I e II estão corretas.
- b) A afirmativa II está errada e as afirmativas I e III estão corretas.
- c) A afirmativa I está errada e as afirmativas II e III estão corretas.
- d) As afirmativas I, II e III estão corretas.

# QUESTÃO 25

São protocolos utilizados para prover serviços de correio eletrônico na Internet, **EXCETO**:

- a) IMAP.
- b) DHCP.
- c) SMTP.
- d) POP.

# **Legislação Municipal**

# QUESTÃO 26

Analise as assertivas abaixo sobre o Município de Presidente Olegário:

- I. A Lei Orgânica é o instrumento organizador do Município de acordo com os princípios constitucionais da União e do Distrito Federal.
- II. São Poderes do Município, independentes e harmônicos entre si, o Legislativo e o Executivo.
- III. Constituem os símbolos do Município apenas a Bandeira e o Brasão.

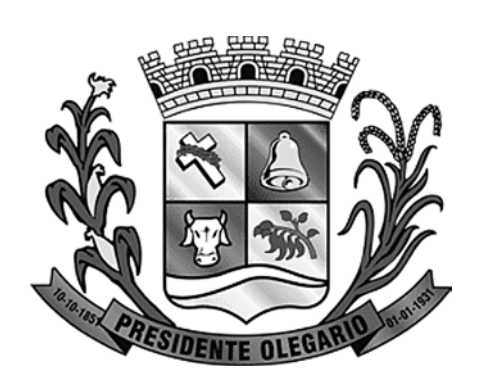

**Brasão do Município** Os símbolos representam, a religiosidade, a pecuária, a agricultura e o Rio da Prata.

(informação disponível em: http://www.presidenteolegario.mg.gov.br/acidade/simbolos.php)

#### Marque a opção **CORRETA**:

- a) Apenas os itens I e II estão incorretos.
- b) Apenas os itens II e III estão incorretos.
- c) Apenas os itens I, II e III estão incorretos.
- d) Apenas o item II está correto.

#### QUESTÃO 27

De acordo com a Lei Orgânica, constituem atribuições do Município de Presidente Olegário, **EXCETO**:

- a) Suplementar a legislação federal e estadual, no que lhe couber.
- b) Fixar, fiscalizar e cobrar tarifas ou preços públicos.
- c) Manter a publicidade de atos, programas, obras, serviços e campanhas de órgãos públicos mesmo que não tenha caráter educativo.
- d) Dispor sobre a administração, utilização e alienação dos bens públicos.

### QUESTÃO 28

Analise as assertivas sobre a posse do Vereador de Presidente Olegário e marque **(V) Verdadeira** ou **(F) Falsa**:

- ( ) O Vereador, que não tomar posse na sessão prevista na Lei Orgânica do Município, deverá fazê-lo no prazo de 30 (trinta) dias, salvo motivo justo aceito pela Câmara Municipal.
- ( ) No ato da posse, os Vereadores deverão fazer declaração de seus bens, repetida quando do término do mandato, sendo ambas transcritas em livro próprio da Câmara.
- ( ) A Câmara Municipal reunir-se-á em sessão preparatória, de instalação, a partir do dia 1º de janeiro do primeiro ano da legislatura, para a posse de seus membros.
- ( ) A sessão preparatória de instalação será presidida pelo Vereador mais idoso.

Assinale a alternativa com sequência **CORRETA**, na ordem de cima para baixo:

- a) F, F, V, V.
- b) F, V, F, V.
- c) F, V, V, F.
- d) V, V, F, F.

### QUESTÃO 29

Compete à Câmara Municipal de Presidente Olegário, privativamente, entre outras, as seguintes atribuições:

- a) Exercer, com o auxílio do Tribunal de Contas ou órgão estadual competente, a fiscalização financeira, orçamentária, operacional do Município.
- b) Dispor sobre a concessão e permissão de serviços públicos.
- c) Dispor sobre a alteração de denominação de logradouros públicos.
- d) Dispor sobre a guarda municipal destinada a proteger bens, serviços e instalações do Município.

#### QUESTÃO 30

Analise as assertivas abaixo:

- I. Os Vereadores gozam de inviolabilidade apenas por suas palavras, no exercício do mandato e na circunscrição do Município e terão livre acesso às repartições públicas municipais.
- II. Os Vereadores são obrigados a testemunhar, perante a Câmara, sobre informações recebidas ou prestadas em razão do exercício do mandato.
- III. É compatível com o decoro parlamentar o abuso das prerrogativas asseguradas aos Vereadores.

#### Marque a opção **CORRETA**:

- a) Apenas dois itens estão corretos.
- b) Apenas um item está correto.
- c) Os três itens estão corretos.
- d) Os três itens estão incorretos.